# **AWS-SQS**

## **SQS** Component

#### Available as of Camel 2.6

The sqs component supports sending and receiving messages to Amazon's SQS service.

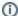

#### Prerequisites

You must have a valid Amazon Web Services developer account, and be signed up to use Amazon SQS. More information are available at Amazon SQS.

#### **URI Format**

```
aws-sqs://queueName[?options]
aws-sqs://queueNameOrArn[?options] (from Camel 2.18)
```

The queue will be created if they don't already exists. You can append query options to the URI in the following format: ? options=value&option2=value&...

## **URI Options**

| Name                             | Default<br>Value | Context  | Description                                                                                                    |  |
|----------------------------------|------------------|----------|----------------------------------------------------------------------------------------------------|--|
| accessKey                        | null             | Shared   | Amazon AWS Access Key.                                                                                                    |  |
| amazonSQSC1 ient                 | null             | Shared   | Reference to a com.amazonaws.services.sqs.AmazonSQs in the Registry.                                                                                                    |  |
| amazonSQSEn<br>dpoint            | null             | Shared   | The region with which the aws-sqs client wants to work with. Only works if Camel creates the aws-sqs client, i.e., if you explicitly set amazonsQsClient, then this setting will have no effect. You would have to set it on the client you create directly                                                        |  |
| attributeNa                      | null             | Consumer | A list of attribute names to receive when consuming.                                                                                                    |  |
| mes                              |                  |          | Camel 2.17: Multiple names can be separated by comma.                                                                                                    |  |
|                                  |                  |          | Camel 2.16 or older: The type is a Collection so its much harder to configure and use.                                                                                                    |  |
| concurrentC<br>onsumers          | 1                | Consumer | (as of 2.15.0) Allows you to use multiple threads to poll the SQS queue to increase throughput. You must also set the maxMe ssagesPerPoll option for this to work properly.                                                                                                    |  |
| defaultVisi<br>bilityTimeo<br>ut | null             | Shared   | The visibility timeout (in seconds) to set in the com.amazonaws.services.sqs.model.CreateQueueRequest.                                                                                                    |  |
| delaySeconds                     | null             | Producer | Camel 2.9.3: Delay sending messages for a number of seconds.                                                                                                    |  |
| deleteAfter                      | true             | Consumer | Delete message from SQS after it has been read (and processed by the route).                                                                                                    |  |
| Read                             |                  |          | If this option is false, then the same objects will be retrieve over and over again on the polls. Therefore you need to use the I dempotent Consumer EIP in the route to filter out duplicates. You can filter using the s3Constants#BUCKET_NAME and s3 Constants#KEY headers, or only the s3Constants#KEY header. |  |
| deleteIfFil<br>tered             | true             | Consumer | Camel 2.12.2, 2.13.0: Whether or not to send the DeleteMessage to the SQS queue if an exchange fails to get through a filter.                                                                                                    |  |
|                                  |                  |          | If false and exchange does not make it through a Camel filter upstream in the route, then don't send DeleteMessage.                                                                                                    |  |
| extendMessa<br>geVisibility      | false            | Consumer | Camel 2.10: If enabled a scheduled background task will keep extending the message visibility on SQS. This is needed if it takes a long time to process the message. If set to true visibilityTimeout must be set.                                                                                                 |  |
|                                  |                  |          | See details at Amazon docs.                                                                                                    |  |
| maximumMess<br>ageSize           | null             | Shared   | Camel 2.8: The maximumMessageSize (in bytes) an SQS message can contain for this queue, to set in the com. amazonaws.services.sqs.model.SetQueueAttributesRequest.                                                                                                    |  |
| maxMessages<br>PerPoll           | null             | Consumer | The maximum number of messages which can be received in one poll to set in the com.amazonaws.services.sqs.model.ReceiveMessageRequest.                                                                                                    |  |

| messageAttr null Consume ibuteNames   |      | Consumer | A list of message attribute names to receive when consuming.  Camel 2.17: Multiple names can be separated by comma.                                                                                                    |  |
|---------------------------------------|------|----------|----------------------------------------------------------------------------------------------------|--|
|                                       |      |          | Camel 2.16 or older: The type is a Collection so its much harder to configure and use.                                                                                                    |  |
| messageRete<br>ntionPeriod            | null | Shared   | Camel 2.8: The messageRetentionPeriod (in seconds) a message will be retained by SQS for this queue, to set in the com.amazonaws.services.sqs.model.SetQueueAttributesRequest.                                            |  |
| proxyHost                             | null | Shared   | Camel 2.16: Specify a proxy host to be used inside the client definition.                                                                                                    |  |
| proxyPort                             | null | Shared   | Camel 2.16: Specify a proxy port to be used inside the client definition.                                                                                                    |  |
| queueOwnerA<br>WSAccountId            | null | Shared   | Camel 2.12: Specify the queue owner aws account id when you need to connect the queue with different account owner.                                                                                                    |  |
| policy                                | null | Shared   | Camel 2.8: The policy for this queue to set in the com.amazonaws.services.sqs.model. SetQueueAttributesRequest.                                                                                                    |  |
| receiveMess<br>ageWaitTime<br>Seconds | 0    | Shared   | Camel 2.11: If you do not specify WaitTimeSeconds in the request, the queue attribute ReceiveMessageWaitTimeSeconds is used to determine how long to wait.                                                                |  |
| redrivePoli<br>cy                     | null | Shared   | Camel 2.15: Specify the policy that send message to DeadLetter queue. See detail at Amazon docs.                                                                                                    |  |
| region                                | null | Shared   | Camel 2.12.3: Specify the queue region which could be used with queueOwnerAWSAccountId to build the service URL.  Note: Region will still default to us-east-1 if queueOwnerAWSAccountId is not specified                 |  |
| secretKey                             | null | Shared   | Amazon AWS Secret Key.                                                                                                    |  |
| waitTimeSec<br>onds                   | 0    | Producer | Camel 2.11: Duration in seconds (0 to 20) that the ReceiveMessage action call will wait until a message is in the queue to include in the response.                                                                       |  |
| visibilityT<br>imeout                 | null | Shared   | The duration (in seconds) that the received messages are hidden from subsequent retrieve requests after being retrieved by a ReceiveMessage request. This only make sense if its different from defaultVisibilityTimeout. |  |

**(i)** 

#### Required SQS component options

You have to provide the amazonSQSClient in the Registry or your accessKey and secretKey to access the Amazon's SQS.

#### **Batch Consumer**

This component implements the Batch Consumer.

This allows you for instance to know how many messages exists in this batch and for instance let the Aggregator aggregate this number of messages.

## Usage

## Message headers set by the SQS producer

| Header                  | Туре    | Description                                                                           |  |
|-------------------------|---------|---------------------------------------------------------------------------------------|--|
| CamelAwsSqsMD5OfBody    | String  | The MD5 checksum of the Amazon SQS message.                                           |  |
| CamelAwsSqsMessageId    | String  | The Amazon SQS message ID.                                                            |  |
| CamelAwsSqsDelaySeconds | Integer | Since Camel 2.11, the delay seconds that the Amazon SQS message can be see by others. |  |

#### Message headers set by the SQS consumer

| Header                   | Туре                              | Description                                 |
|--------------------------|-----------------------------------|---------------------------------------------|
| CamelAwsSqsMD5OfBody     | String                            | The MD5 checksum of the Amazon SQS message. |
| CamelAwsSqsMessageId     | String                            | The Amazon SQS message ID.                  |
| CamelAwsSqsReceiptHandle | String                            | The Amazon SQS message receipt handle.      |
| CamelAwsSqsAttributes    | Map <string, string=""></string,> | The Amazon SQS message attributes.          |

## **Advanced AmazonSQS configuration**

If your Camel Application is running behind a firewall or if you need to have more control over the AmazonSQS instance configuration, you can create your own instance:

```
AWSCredentials awsCredentials = new BasicAWSCredentials("myAccessKey", "mySecretKey");

ClientConfiguration clientConfiguration = new ClientConfiguration();

clientConfiguration.setProxyHost("http://myProxyHost");

clientConfiguration.setProxyPort(8080);

AmazonSQS client = new AmazonSQSClient(awsCredentials, clientConfiguration);

registry.bind("client", client);
```

and refer to it in your Camel aws-sqs component configuration:

```
from("aws-sqs://MyQueue?amazonSQSClient=#client&delay=5000&maxMessagesPerPoll=5")
   .to("mock:result");
```

## **Dependencies**

Maven users will need to add the following dependency to their pom.xml.

where \${camel-version} must be replaced by the actual version of Camel (2.6 or higher).

#### **JMS-style Selectors**

SQS does not allow selectors, but you can effectively achieve this by using the Camel Filter EIP and setting an appropriate visibilityTimeout. When SQS dispatches a message, it will wait up to the visibility timeout before it will try to dispatch the message to a different consumer unless a DeleteMessage is received. By default, Camel will always send the DeleteMessage at the end of the route, unless the route ended in failure. To achieve appropriate filtering and not send the DeleteMessage even on successful completion of the route, use a Filter:

```
from("aws-sqs://MyQueue?amazonSQSClient=#client&defaultVisibilityTimeout=5000&deleteIfFiltered=false")
   .filter("${header.login} == true")
   .to("mock:result");
```

In the above code, if an exchange doesn't have an appropriate header, it will not make it through the filter AND also not be deleted from the SQS queue. After 5000 miliseconds, the message will become visible to other consumers.

#### See Also

- Configuring Camel
- Component
- Endpoint
- Getting Started
- AWS Component